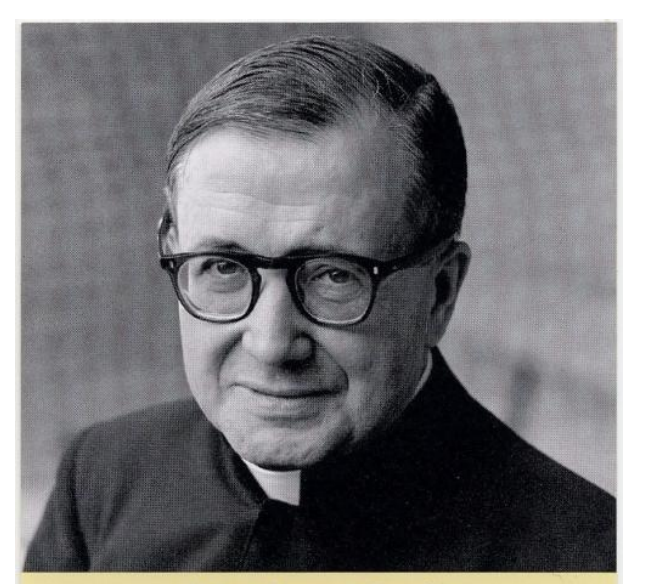

## Ο Αγίος Χοσεμαρία Εσκριβά Ιδρυτής του Opus Dei Προσευχη

Θεέ, Εσύ που με τη μεσιτεία της Αγιωτάτης Αειπαρθένου Μαρίας χορήγησες στον Αγιο Χοσεμαρία, ιερέα, αναρίθμητες χάριτες, επιλέγοντάς τον ως ένα πιστότατο όργανο για την ίδρυση του Opus Dei, πορεία καθαγιασμού στην επαγγελματική δραστηριότητα και στην εκπλήρωση των καθημερινών καθηκόντων του χριστιανού, κάνε ώστε κι εγώ να μάθω να μετατρέπω όλες τις στιγμές και περιστάσεις της ζωής μου σε ευκαιρίες για να Σε αγαπώ και να υπηρετώ με χαρά και απλότητα την Εκκλησία, τον Ρωμαίο Ποντιφικα και όλες τις ψυχές, φωτίζοντας τους δρόμους της Γής με τη φλόγα της πίστεως και της αγάπης. Χορήγησε μου δια της μεσιτείας του Αγίου Χοσεμαρία τη χάρη που Σου ζητώ: ... (αίτημα). Αμήν.

Πάτερ ημών, Χαίρε Μαρία, Δόξα Πατρί,

«Εχεί όπου είναι οι διακαείς πόθοι σας, η εργασία σας, εκεί όπου εκχέεται η αγάπη σας, αυτή είναι η θέση της καθημερινής σας συνάντησης με τον Χριστό. Είναι μέσα στις πιο υλικές υποθέσεις της γής όπου πρέπει να αγιασθούμε, υπηρετόντας το Θεό και όλους τους ανθρώπους. Ο ουρανός και η γή, τέκνα μου, φαίνεται ότι εκεί ενώνονται, στην ακτίνα του ορίζοντα. Και όμως όχι, μέσα στις καρδιές σας συγχωνεύονται πραγματικά, όταν βιώνετε με αγιότητα την καθημερινή ζωή σας...»

Αγίου Χοσεμαρία, ομιλία Αγαπάτε τον κόσμο με πάθος, 8.10.1967.

Ο Αγιος Χοσεμαρία Εσκριβά γεννήθηκε στο Μπαρμπάστρο (Ισπανία) στις 9 Ιανουαρίου 1902. Χειροτονήθηκε ιερέας στη Σαραγόσσα, στις 28 Μαρτίου 1925. Στις 2 Οκτωβρίου 1928, με τη θεία έμπνευση, ίδρυσε το Opus Dei. Στις 26 Ιουνίου 1975 πέθανε ξαφνικά στη Ρώμη, αφού έριξε το τελευταίο βλέμμα του, με άπειρη αφοσίωση, σε μια εικόνα της Παναγίας μέσα στο δωμάτιο της εργασίας του. Το Opus Dei είχε τότε διαδοθεί στις πέντε ηπείρους με παραπάνω από 60.000 μέλη, 80 εθνοτήτων, αφιερωμένα στην υπηρεσία της Εκκλησίας με το ίδιο πάντα πνεύμα πλήρους ένωσης με τον Πάπα και τους Επισκόπους, πνεύμα βαθειά βιωμένο από τον Αγιο Χοσεμαρία Εσκριβά. Ο Αγιος Πατέρας Ιωάννης Παύλος Β' αγιοποίησε τον Ιδρυτή του Opus Dei στη Ρώμη στις 6 Οκτωβρίου 2002. Η λειτουργική εορτή του τελείται στις 26 Ιουνίου.

Το σώμα του Αγίου Χοσεμαρία Εσκοιβά αναπαύεται στον Αρχιερατικό Ναό της Santa Maria della Pace - viale Bruno Buozzi, 75 - Pώμη.

Περισσότερες πληροφορίες για τον Αγιο Χοσεμαρία Εσκριβά στο: www.josemariaescriva.info - www.opusdei.org

> Παρακαλούνται όσοι αποκτούν χάριτες με τη μεσιτεία του Αγίου Χοσεμαρία Εσκριβά να το ανακοινώνουν στην Prelatura dell'Opus Dei, Bruno Buozzi, 75. 00197 Roma Με την εκκλησιαστική έγκριση.